Écrit par Yves Ledru

Les 4es journées nationales du GDR GPL se sont clôturées vendredi 22 juin 2012 par la proclamation du prix du meilleur poster.

Vous pouvez retrouver ci-dessous des liens vers les documents disponibles et les principaux articles publiés sur ce site à ce sujet. D'autres informations sont disponibles sur le site des journées GPL 2012

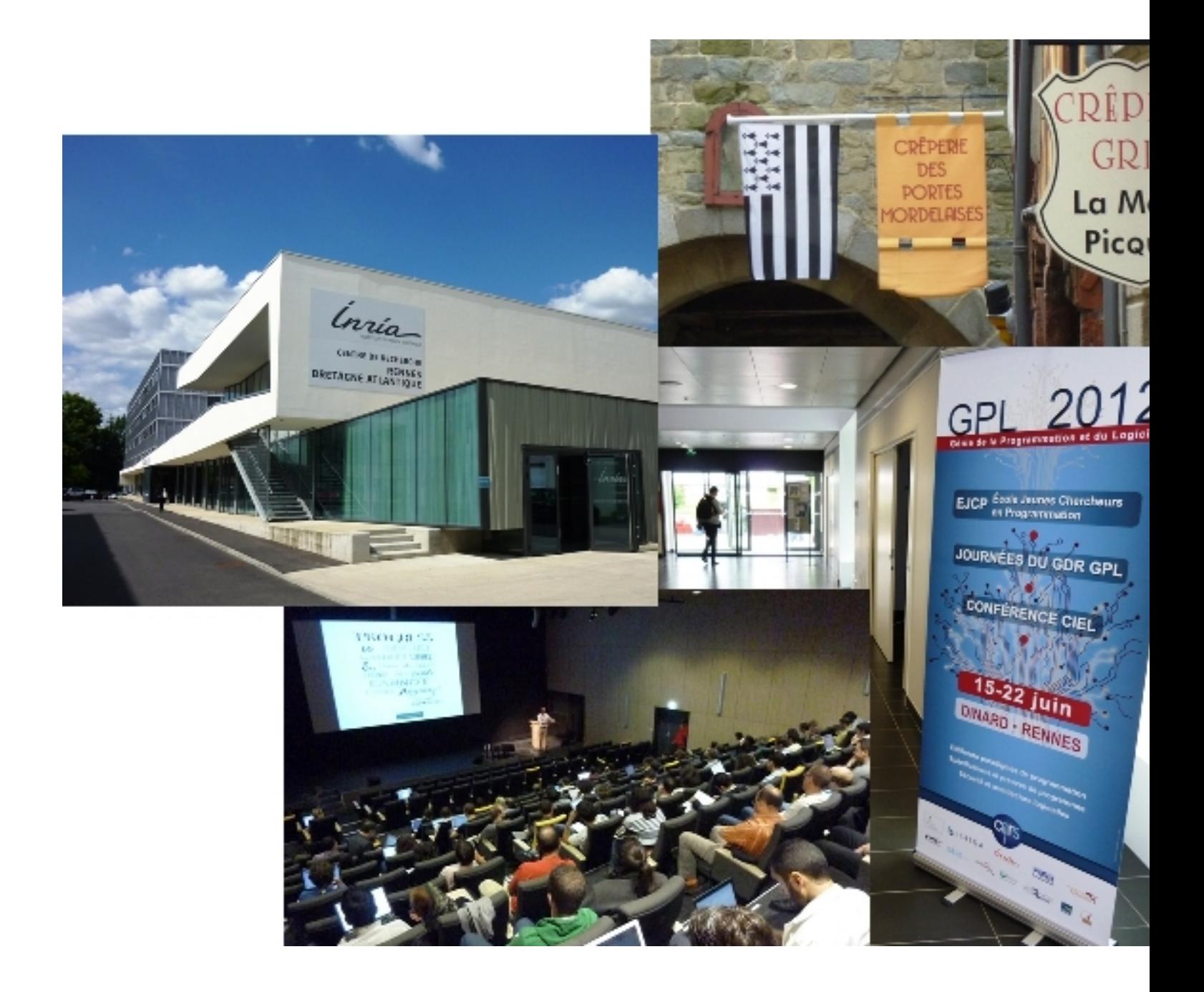

Les articles publiés sur ce site:

- Annonce des journées 2012
- Programme des Journées Nationales 2012
- Tout est prêt pour les journées 2012
- [Ouverture des journées 2012](index.php?option=com_content&view=article&id=112:annoncejournees2012&catid=35:vie-du-gdr-gpl&Itemid=88)
- [Conférence invitée : J.B. Stefani](index.php?option=com_content&view=article&id=116:programmejournees2012&catid=35:vie-du-gdr-gpl&Itemid=93)
- [Conférence invitée : Robert France](index.php?option=com_content&view=article&id=118:ouverture2012)
- [Dialogue avec le CNRS et les](index.php?option=com_content&view=article&id=119:gpl2012jour1) industriels
- [Conférence invitée : Claude Jard](index.php?option=com_content&view=article&id=120:confjbs)
- [Succès des journées GPL 2012](index.php?option=com_content&view=article&id=121:confrb)
- [Photos et vidéos des journées 2012](index.php?option=com_content&view=article&id=122:dialoguecnrsindus)
- [Prix du meilleur poster GPL 2012](index.php?option=com_content&view=article&id=123:confcj)
- [Appel à Posters et Démos Jou](index.php?option=com_content&view=article&id=125:succesgpl2012)rnées GPL 2012
- [Journées GPL 2012 : inscrivez-vous](index.php?option=com_content&view=article&id=136:photosvideorennes&catid=45:journeesnationales2013&Itemid=102)
- [Rendez-vous à Nancy](index.php?option=com_content&view=article&id=124:meilleurpostergpl2012&catid=35:vie-du-gdr-gpl&Itemid=92)

Tous [les documents disponib](index.php?option=com_content&view=article&id=126:rendezvousnancy)les sont accessibles via Documents>Journées Nationales 2012 . Il s'agit de:

- Actes des journées nationales 2012 (25Mo)
- Programme des journées 2012
- Transparents des conférenciers invités :
- [J.B. Stefani,](index.php?option=com_docman&task=doc_download&gid=57&Itemid=37)
- [R. France,](index.php?option=com_docman&task=doc_download&gid=55&Itemid=37)
- C. Jard
- Transparents de Michel Bidoit, représentant la direction de l'INS2I
- Transparents de la table ronde
- Introduction
- [Astrium](index.php?option=com_docman&task=doc_download&gid=60&Itemid=37)
- Captronic (19Mo)
- [Isatech](index.php?option=com_docman&task=doc_download&gid=62&Itemid=37)
- [Kereval](index.php?option=com_docman&task=doc_download&gid=63&Itemid=37)
- Meilleur Poster 2012
- Transparents de Laurence Duchien:
- Ouverture des journées 2012
- [Assemblée Générale](index.php?option=com_docman&task=doc_download&gid=68&Itemid=37)